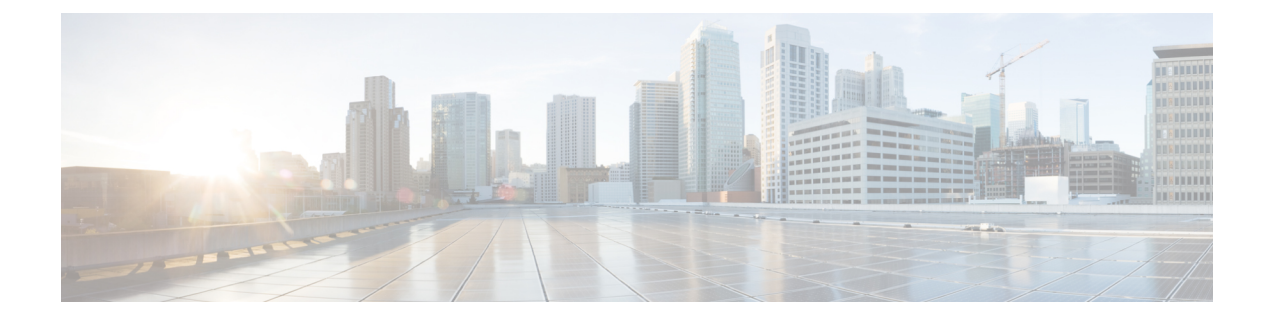

# **CBS Service Configuration Mode Commands**

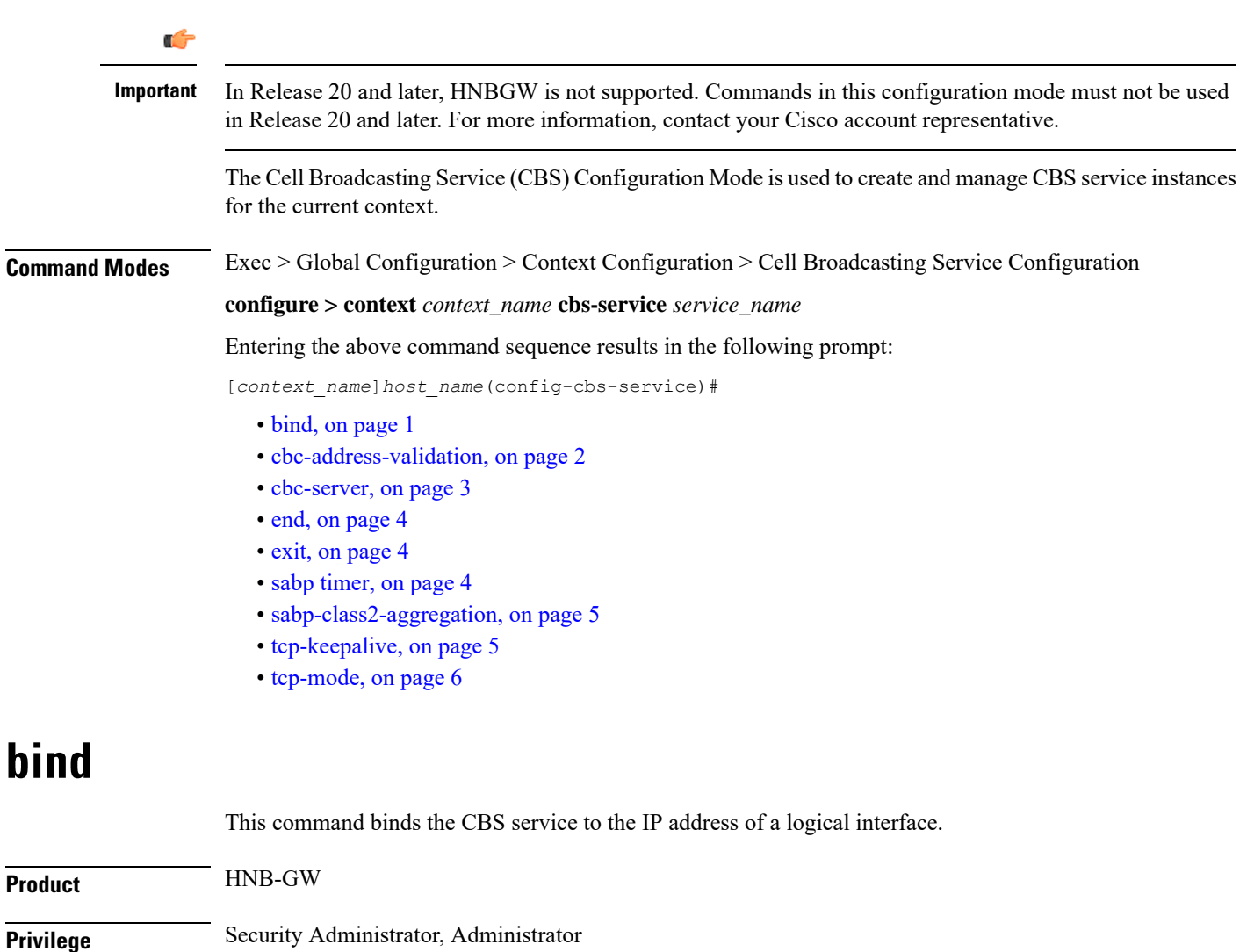

<span id="page-0-0"></span>

**Command Modes** Exec > Global Configuration > Context Configuration > Cell Broadcasting Service Configuration

**configure > context** *context\_name* **cbs-service** *service\_name*

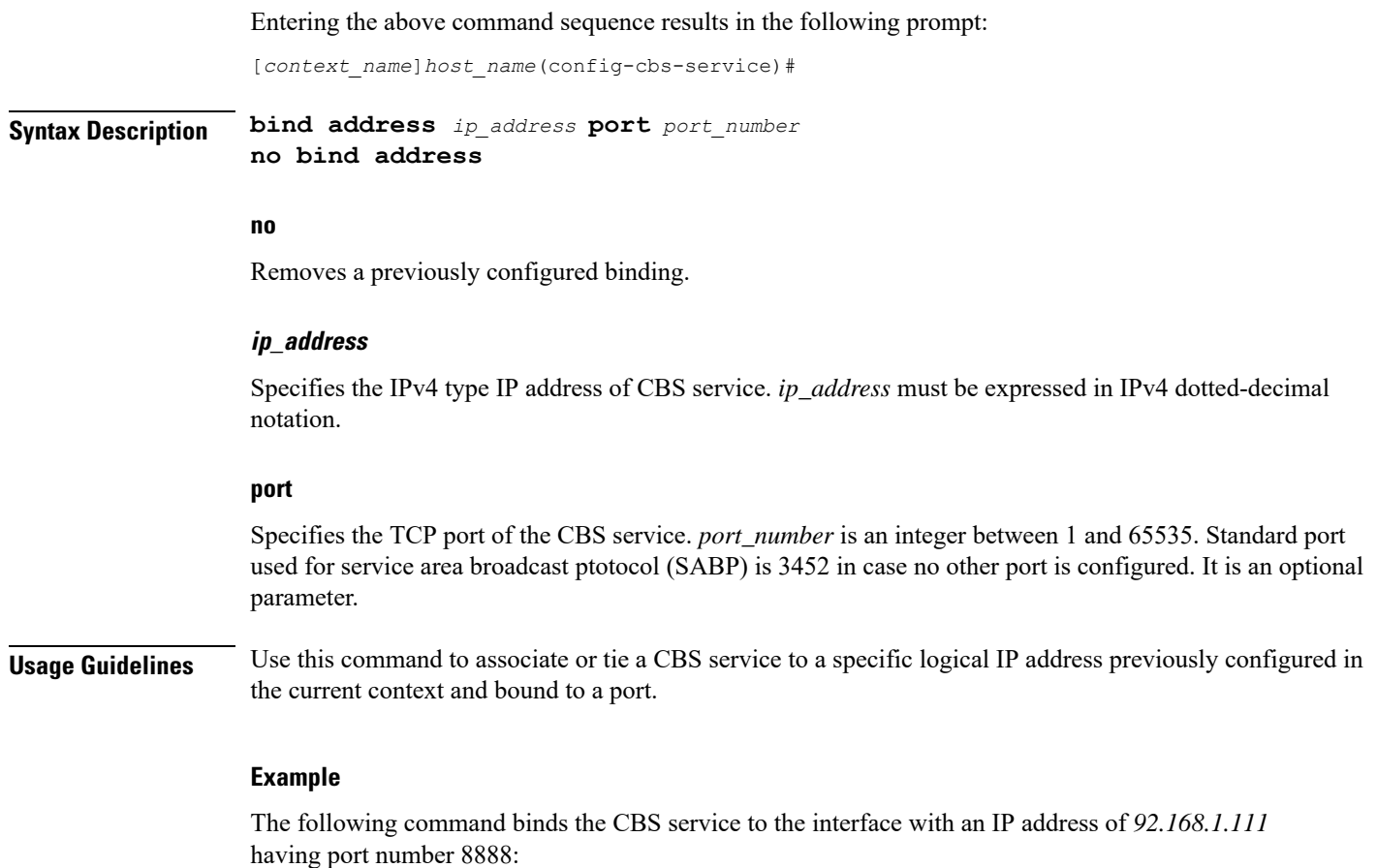

**bind address** *192.168.1.111* **port** *8888*

## <span id="page-1-0"></span>**cbc-address-validation**

This command is used for validation of Cell Broadcasting Centre IP address.

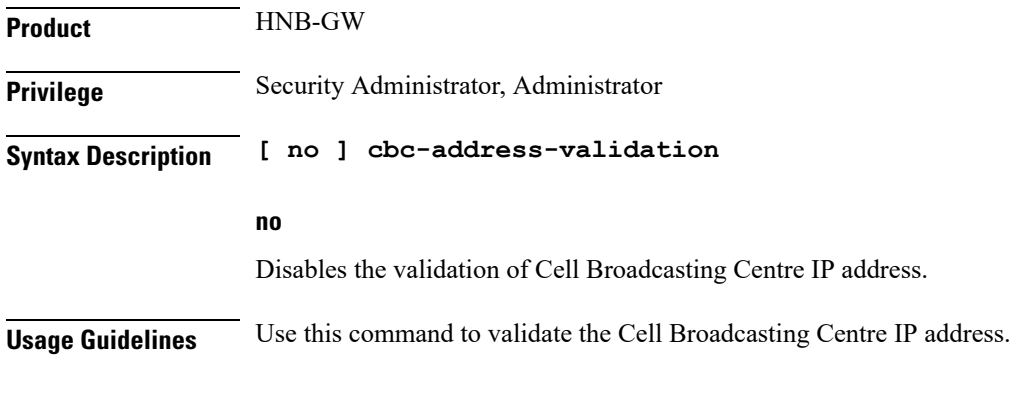

### **Example**

The following command validates the Cell Broadcasting Centre IP address:

**cbc-address-validation**

### <span id="page-2-0"></span>**cbc-server**

This command configures the CBC server for cell broadcasting service.

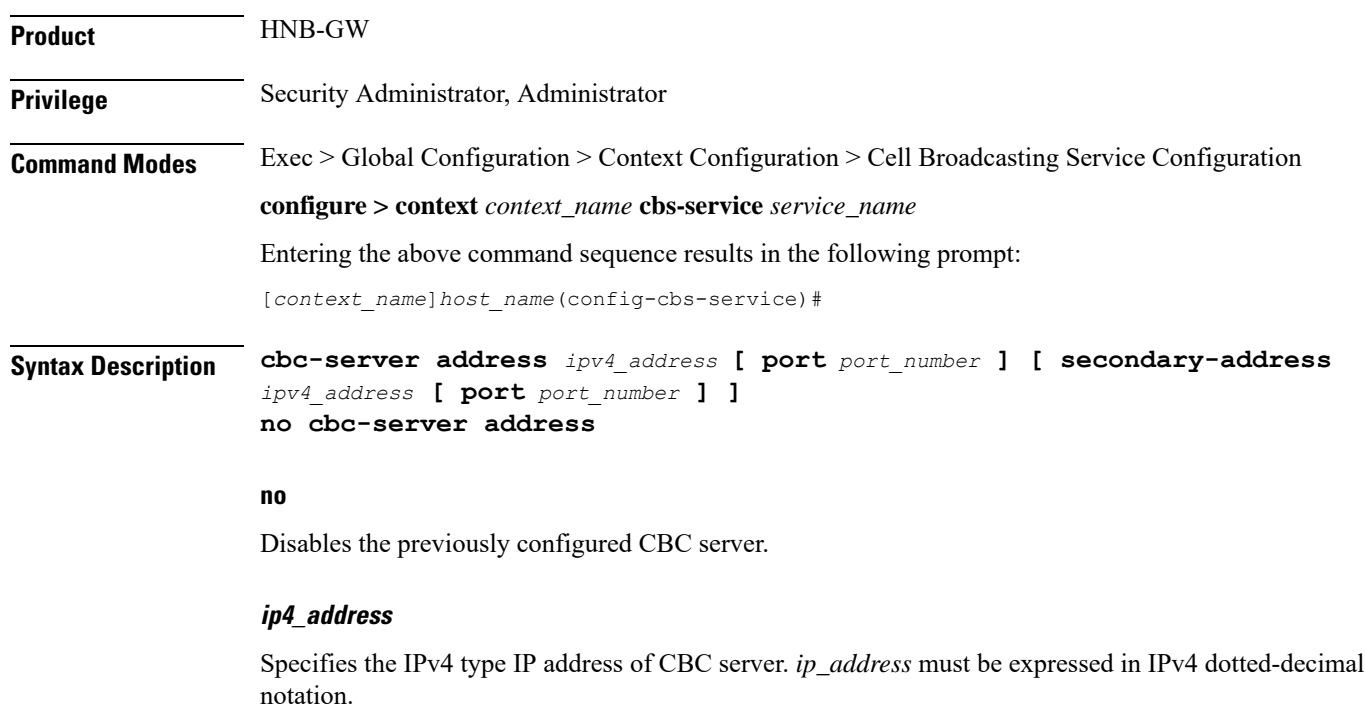

### **port**

Specifies the TCP port of the CBS service. *port\_number* is an integer between 1 and 65535. Standard port used for service area broadcast ptotocol (SABP) is 3452 in case no other port is configured. It is an optional parameter.

### **secondary-address**

Specifies the address of other CBC server.*ipv4\_address* is an IPv4 address, using dotted-decimal notation

**Usage Guidelines** Use this command to configure the CBC server.

### **Example**

The following command configures a CBC server with an IP address of *92.168.1.112* having default port number 3452::

**cbc-server***92.168.1.112*

## <span id="page-3-0"></span>**end**

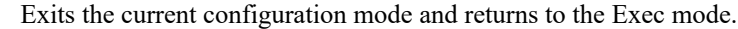

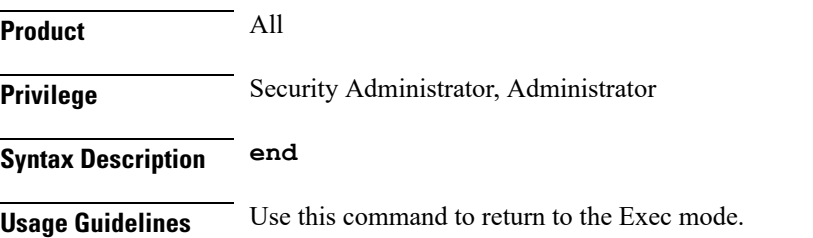

## <span id="page-3-1"></span>**exit**

Exits the current mode and returns to the parent configuration mode.

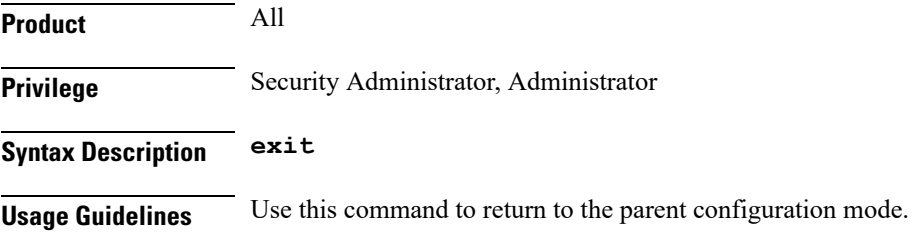

## <span id="page-3-2"></span>**sabp timer**

Configures the Service Area Broadcast Protocol (SABP) procedure timer value.

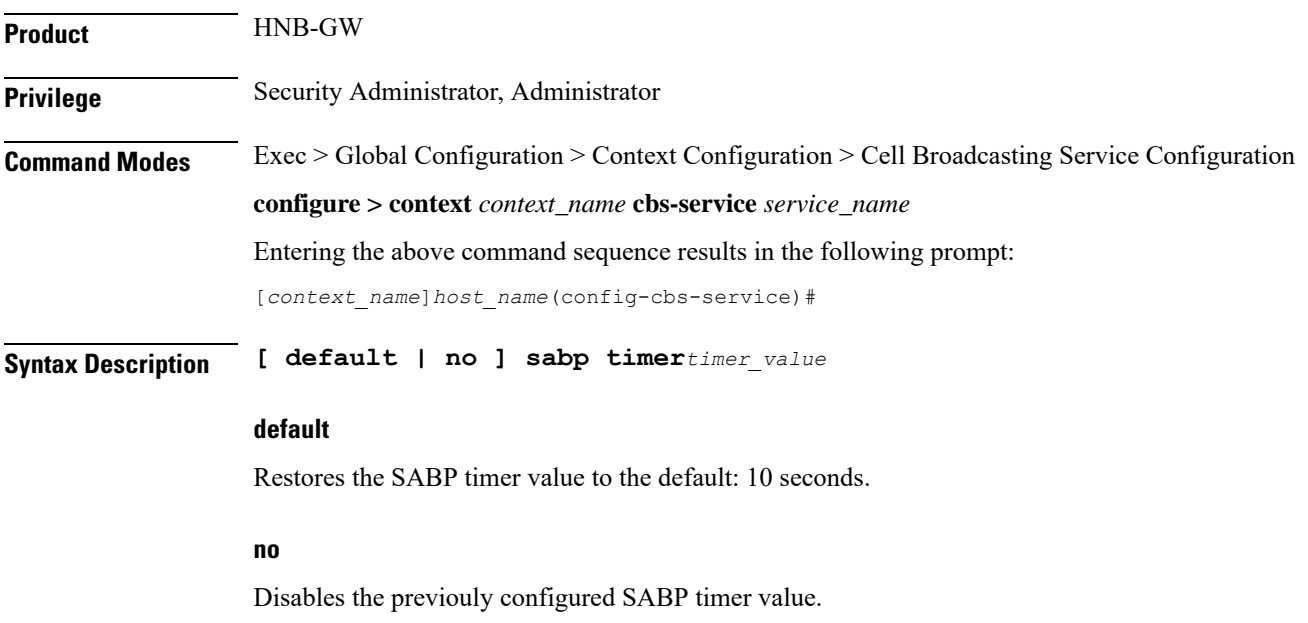

#### **sabp timer**

Configures the SABP timer which is the wait time for receiving the SABP response from a peer. *timer\_value* is an integer value between 1 and 30.

**Usage Guidelines** This command is used to set/restore the SABP timer value.

### **Example**

The following command configures the SABP timer value to 25:

**sabp timer***25*

### <span id="page-4-0"></span>**sabp-class2-aggregation**

This command configures the SABP class-2 aggregation timeout.

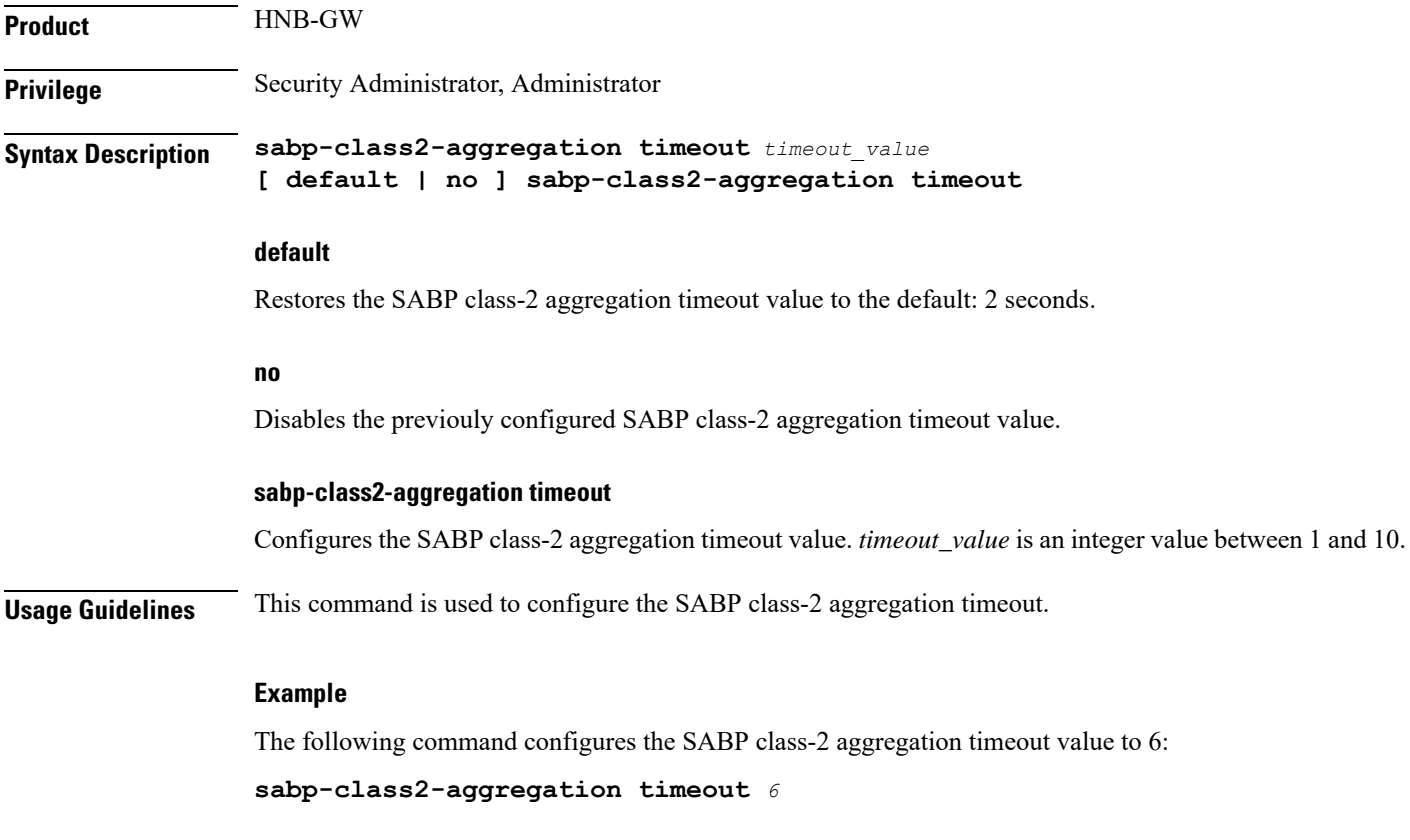

### <span id="page-4-1"></span>**tcp-keepalive**

This command is TCP Keepalive timer. It is used to check liveness of Cell Broadcasting Centre. The CBS service must be restarted after setting new values.

L

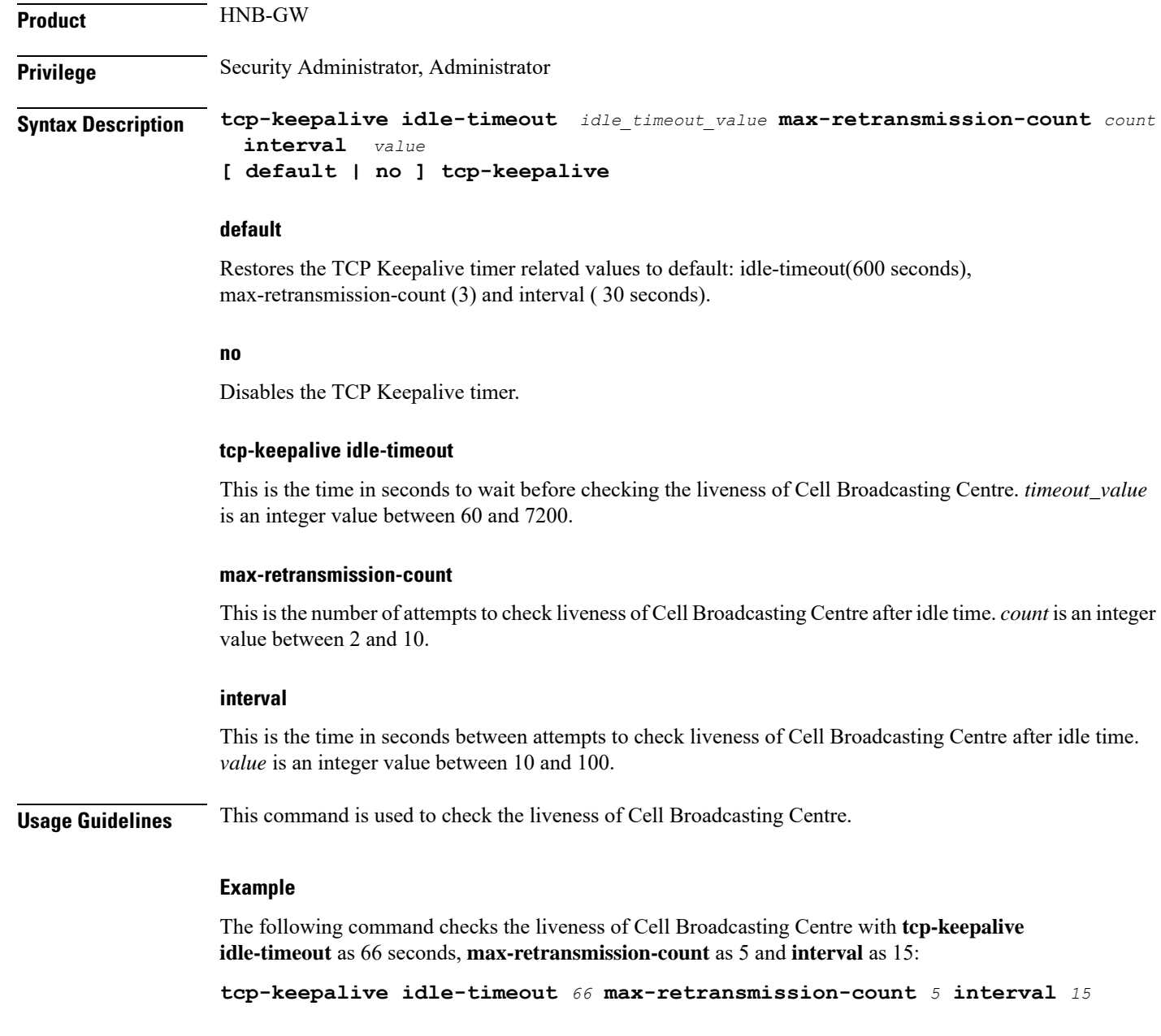

# <span id="page-5-0"></span>**tcp-mode**

This comand configures the mode of TCP connection.

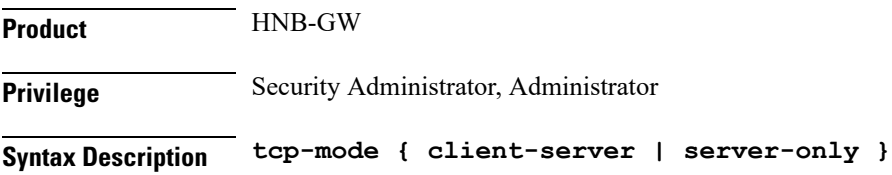

#### **client-server**

This specifies that the HNBGW can act either as client or server.

### **server-only**

This specifies that the HNBGW can act only as server.

**Usage Guidelines** This command is used to configure the mode of TCP connection.

### **Example**

The following command configures the HNBGW as Client and Server.

**tcp-mode client-server**

 $\mathbf I$